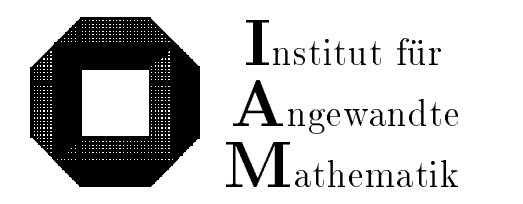

Universitat Karlsruhe (TH) D-76128 Karlsruhe

# Sichere und genaue Abschatzung des Approximationsfehlers bei rationalen Approximationen

Walter Krämer

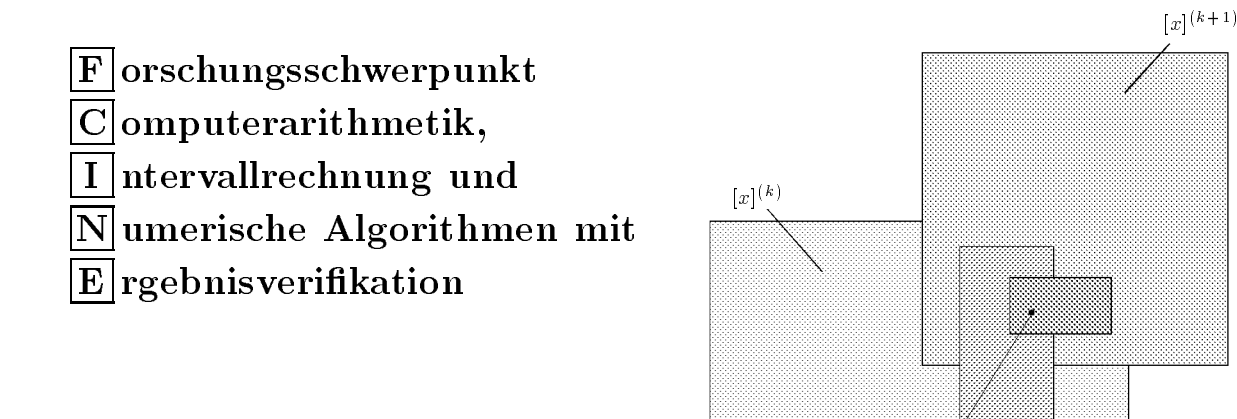

 $x^*$ 

Bericht 3/1996

## Impressum

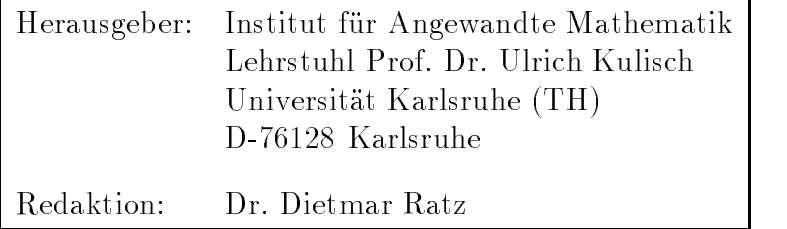

## Internet-Zugri

Die Berichte sind in elektronischer Form erhaltlich uber

ftp://iamk4515.mathematik.uni-karlsruhe.de

im Verzeichnis: /pub/documents/reports

oder über die World Wide Web Seiten des Instituts

http://www.uni-karlsruhe.de/~iam

Ruc kfragen zum Inhalt dieses Berichts bitte an

Walter Krämer Institut für Angewandte Mathematik Universitat Karlsruhe (TH) D-76128 Karlsruhe E-Mail: Walter.Kraemer@math.uni-karlsruhe.de

## Sichere und genaue Abschatzung des Approximationsfehlers bei rationalen Approximationen

Walter Krämer

## Inhaltsverzeichnis

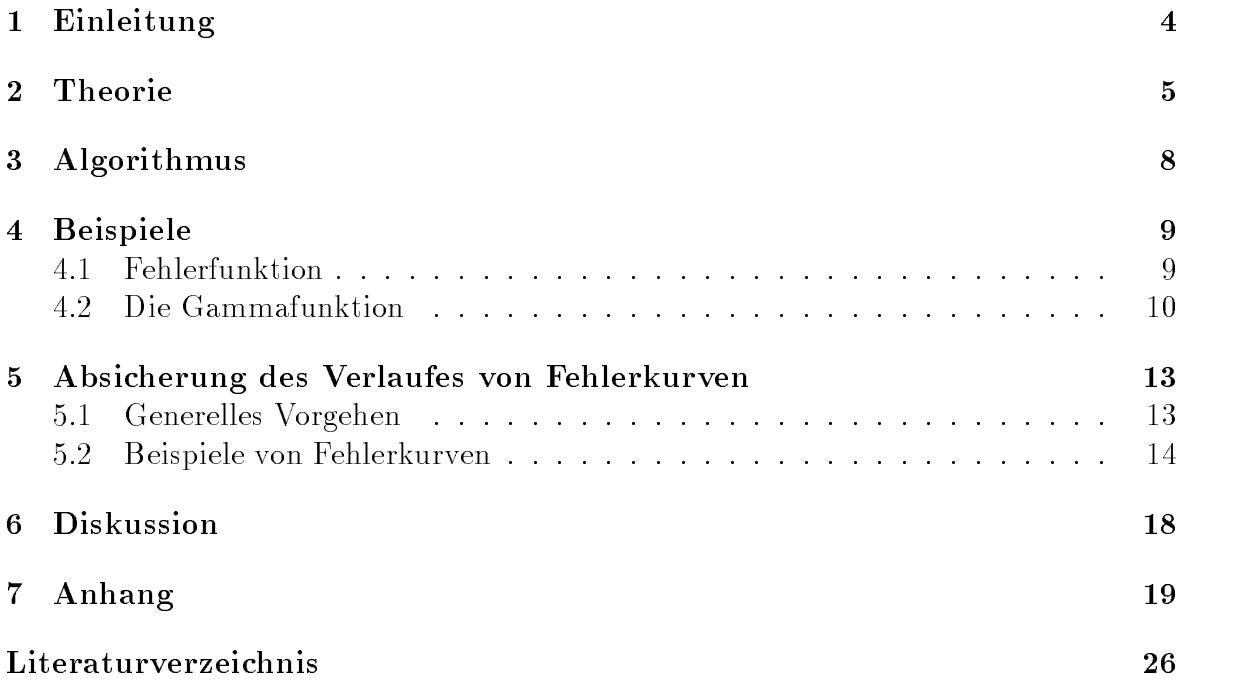

#### Zusammenfassung

Sichere und genaue Approximationsfehlerabschatzung: Die hier entwickelte Methode erlaubt es, für den relativen bzw. den absoluten Approximationsfehler einer rationalen Approximation eine sichere und gleichzeitig genaue Fehlerschranke im Sinne der Maximumnorm zu berechnen. Die gesuchte Oberschranke wird unter Einsatz der Intervallrechnung automatisch auf einer Rechenanlage gefunden. Es spielt keine Rolle, wie die Approximationskoeffizienten gewonnen wurden.

Das vorgestellte Verfahren kann auch dazu verwendet werden, den Verlauf der Fehlerkurve durch eine untere bzw. obere Treppenfunktion abzusichern.

Als Beispiele werden eine Approximation der Fehlerfunktion erf $(x)$  sowie eine Approximation im Zusammenhang mit der Gammafunktion,  $(x)$  untersucht.

#### Abstract

Reliable and Almost Sharp Error Bounds for Rational Approximations: The method discussed in this paper can be used to find reliable and (almost) sharp bounds in the uniform norm for the relative or absolute approximation errors of rational approximations.

The presented method can also be used to bound the error curve below by a lower and above by an upper piecewise constant function.

As examples an approximation for the error function  $erf(x)$  as well as an approximation connected with  $(x)$  are considered.

#### MSC: 65D15, 65G05, 65G10, 68M15

#### Einleitung  $\mathbf 1$

Koeffizienten von Approximationsfunktionen (z. B. polynomiale Bestapproximationen, rationale Approximationen usw.) werden üblicherweise mittels Langzahlrechnug z. B. mit Hilfe eines Computeralgebrasystems ermittelt. Die dabei verwendeten Fehlerschätzer beziehen sich naturgemäß auf die Langzahlkoeffizienten. Auch handelt es sich nur um Schätzer, so daß sichere, im mathematischen Sinn gültige Aussagen in der Regel nicht moglich sind.

Um Einschließungen von Funktionswerten berechnen zu können (z. B. bei der Realisierung von Intervallfunktionen), muß eine verläßliche Fehlerabschätzung mit den tatsachlich verwendeten, d. h. mit den in das Gleitkommadatenformat des Rechners gerundeten Koeffizienten durchgeführt werden. Die verwendete Approximationsfehleroberschranke  $e_{\text{max}}$  muß im mathematischen Sinn verläßlich und für alle Argumente des Approximationsintervalls  $[z]$  gültig sein. Der für eine Intervallunterteilung (Zerlegung)

$$
\bigcup_j [z_j] = [z]
$$

naheliegende Ansatz

$$
e_{\max} := \max_{j} \left| f([z_j]) - \frac{p([z_j])}{q([z_j])} \right| \qquad (\implies ||f - p/q||_{\infty} \le e_{\max})
$$

führt auf Grund des mehrfachen Auftretens des Intervallargumentes  $[z_j]$  auch bei einer sehr feinen Zerlegung des Approximationsbereiches [z] nicht zum Ziel. Je besser die

Approximation  $p/q$  die Funktion f approximiert, desto stärker macht sich Auslöschung bei der Differenzbildung bemerkbar. Man beachte in diesem Zusammenhang, daß bei der Intervallsubtraktion die Summe der Durchmesser der beteiligten Intervalloperanden den Durchmesser des Ergebnisintervalls ergibt, d. h. der Durchmesser des Ergebnisintervalls kann nicht kleiner werden wie der maximale Durchmesser der beiden Operanden. Eine auf obige Weise berechnete Schranke ist zwar verlalich, sie wird jedoch in der Regel den tatsächlichen Maximalfehler der Approximation um Größenordnungen übertreffen und ist damit in der Praxis unbrauchbar.

Im folgenden wird nun ein Verfahren hergeleitet, das diese Schwierigkeiten beseitigt. Es wird sich zeigen, daß das gewonnene Verfahren nicht nur zur automatischen Bestimmung einer genauen Oberschranke verwendet werden kann. Vielmehr bietet es auch die Moglichkeit, den gesamten Verlauf der Fehlerkurve zu verizieren.

#### $\overline{2}$ **Theorie**

Die Funktion

$$
f: \mathbb{R} \subseteq D_f \longrightarrow \mathbb{R}
$$

sei um  $x_0$  entwickelbar, d. h.

$$
f(x) = \sum_{k=0}^{\infty} s_k \cdot (x - x_0)^k, \quad |x - x_0| \le \eta.
$$
  
rationale Approximation der Form

Sie werde durch eine rationale Approximation der Form

$$
f(x) \approx g(x) := \frac{p_M(x - x_0)}{q_N(x - x_0)}; \quad q_N(x - x_0) \neq 0, \quad |x - x_0| \leq \eta,
$$
 (2)

angenähert. Der Grad des Zählerpolynoms sei M, der des Nennerpolynoms N. Weiter wird angenommen, daß die Reihenkoeffizienten  $s_k$  bekannt sind, bzw. daß eine Darstellung der Form

$$
f(x) = \sum_{k=0}^{K} s_k \cdot (x - x_0)^k + R_K(x) =: T_K(x - x_0) + R_K(x)
$$
 (3)

vorliegt.

Zur Abschatzung des dabei auftretenden relativen Approximationsfehlers

$$
\text{err}(x) := \frac{\mathbf{g}(x) - \mathbf{f}(x)}{\mathbf{f}(x)} = \frac{\frac{\mathbf{p}_M(x - x_0)}{\mathbf{q}_N(x - x_0)} - \mathbf{f}(x)}{\mathbf{f}(x)}
$$
\n
$$
= \frac{\mathbf{p}_M(x - x_0) - \mathbf{q}_N(x - x_0) \cdot \mathbf{f}(x)}{\mathbf{q}_N(x - x_0) \cdot \mathbf{f}(x)}, \quad |x - x_0| \le \eta,
$$
\nschreibt man den Zähler unter Verwendung der Darstellung (3) für  $f(x)$  um in

$$
\left\{ p_M(x - x_0) - q_N(x - x_0) \cdot \sum_{k=0}^{K} s_k \cdot (x - x_0)^k \right\} - q_N(x - x_0) \cdot R_K(x) \tag{5}
$$

Der erste Klammerausdruck stellt nun ein Polynom

$$
h_L(x) = \sum_{k=0}^{L} r_k \cdot (x - x_0)^k
$$

vom Grad

 $L := \max\{M, N + K\}$ 

dar. In der Praxis wird fast immer  $L = N + K$  gelten. Die einzelnen Polynomkoeffizienten  $r_k$  können dabei aus den bereits bekannten Polynomkoeffizienten  $q_k$  des Polynoms  $q_N, p_k$  des Polynoms  $p_M$  sowie  $s_k$  aus (3) wie folgt berechnet werden:

$$
r_k := \sum_{j=0}^k (s_j \cdot q_{k-j}) - p_k \ , \ \ k = 0, 1, \ldots L \ .
$$

Taucht bei diesen Ausdrücken eine der Größen  $s_i, q_{k-i}, p_k$  in den Ausgangspolynomen nicht auf (kommt also der entsprechende Index dort nicht vor), so ist diese Größe mit dem Wert 0 vorzubelegen.

Auf einer Rechenanlage wird sich beim Berechnen der Koeffizienten  $r_k$  um so größere Auslöschung ergeben, je besser die rationale Approximationsfunktion  $g(x)$  mit der zu approximierenden Funktion  $f(x)$  übereinstimmt. Um mit diesem Problem fertig zu werden, muß eine Langzahlintervallarithmetik [19] verwendet werden. Genauer kann wie folgt vorgegangen werden:

- $B_1, \ldots, K$  der abgebrochenen Reihenentwicklung (3) mittels einer Langzahlintervallarithmetik [19].
- Einschließungen  $[r_k]$  der Koeffizienten des Polynoms  $h_L(x)$  können dann mittels

$$
[r_k] := \sum_{j=0}^k ([s_j] \cdot q_{k-j}) - p_k , \quad k = 0, 1, \dots L
$$
 (6)

berechnet werden. Dabei sind die Koeffizienten  $q_{k-j}$  und  $p_k$  als gegebene Punktintervalle (es handelt sich hierbei gerade um die im Zahlformat der Maschine dargestellten Approximationskoeffizienten) bekannt. Auch hierbei müssen wieder Langzahlintervalloperationen eingesetzt werden.

Unter Verwendung des eben berechneten Intervallpolynoms  $[h_L]$  kann nun eine sichere Oberschranke für den relativen Approximationsfehler der Approximation  $g(x)$  über dem Intervall  $|x - x_0| < \eta$  angegeben werden. Man findet zunächst

$$
err(x) := \frac{p_M(x - x_0) - q_N(x - x_0) \cdot f(x)}{q_N(x - x_0) \cdot f(x)}
$$
  
\n
$$
= \frac{p_M(x - x_0) - q_N(x - x_0) \cdot \sum_{k=0}^{K} s_k(x - x_0)^k}{q_N(x - x_0) \cdot f(x)} - \frac{R_K(x)}{f(x)}
$$
(7)  
\n
$$
\in \frac{\sum_{k=0}^{L} [r_k] \cdot (x - x_0)^k}{q_N(x - x_0) \cdot f(x)} - \frac{R_K(x)}{f(x)}.
$$

Diese Inklusionsbeziehung gilt für alle x mit  $|x-x_0| \leq \eta$ .

 $\sum_{1}^{\infty} \text{Beta}_{S} \left| \mathbf{R}_{K}(x) \right|$ <br>it  $|x - x_{0}| \leq n$  $\mathbb{R}$  is the sum of the Schranke  $\mathbb{R}$  and  $\mathbb{R}$  is the Schranke  $\mathbb{R}$  (x)  $\mathbb{R}$  , gives also  $\mathbb{R}$ 

$$
|R_K(x)| \le \alpha \text{ für alle } x \text{ mit } |x - x_0| \le \eta,
$$
\n(8)

\nlich die Ungleichung

so ergibt sich schließlich die Ungleichung

$$
\begin{aligned}\n& \left| \frac{\sum_{k=0}^{L} [r_k] \cdot (x - x_0)^k}{q_N(x - x_0) \cdot f(x)} \right| \\
& \leq \frac{1}{|f(x)|} \cdot \left\{ \left| \frac{\sum_{k=0}^{L} [r_k] \cdot (x - x_0)^k}{q_N(x - x_0)} \right| + \alpha \right\}. \tag{9}\n\end{aligned}
$$
\nLine EinschlieBung von f(x) mit bereits bekannten Größen ergibt sich gemäß

$$
f(x) \in \sum_{k=0}^{K} [s_k] \cdot (x - x_0)^k + [-\alpha, \alpha] , \ |x - x_0| \le \eta .
$$
 (10)

Dieser Ausdruck kann mittels "normaler" Intervallarithmetik ohne große Auslöschung berechnet werden. Sollte der Wert 0 in diesem Intervall enthalten sein, so kann man auf diese Weise nur den absoluten Fehler der rationalen Approximation sicher nach oben abschätzten. Man beachte, daß man im Konvergenzbereich der Reihenentwicklung (3) die Fehlerschranke  $\alpha$  in (8) durch Erhöhung des Approximationsgrades K in der Darstellung (3) beliebig klein machen kann.

Bezeichnet man die rechte Seite der Ungleichung (9) mit  $\gamma(x)$ , d. h.

$$
\gamma(x) := \frac{1}{|f(x)|} \cdot \left\{ \left| \frac{\sum_{k=0}^{L} [r_k] \cdot (x - x_0)^k}{q_N(x - x_0)} \right| + \alpha \right\},\tag{11}
$$
\n
$$
\text{aximum}
$$

so ist man am Maximum

 $\sum_{r=0}^{\infty}$  Schranke für  $\gamma(x)$  zu bestimmer interessiert. Um eine obere Schranke fur (x) zu bestimmen, kann man im einfachsten Fall überall im Ausdruck für  $\gamma(x)$  die Punktgröße x durch das gesamte Intervall  $[z] :=$  $\left[\begin{array}{ccc} \text{with } 0 & \text{with } 1 & \text{with } 1 & \text{$ von  $\gamma(x)$  durch die Schreibweise

$$
\gamma([z]) := \frac{1}{\langle f([z]) \rangle} \cdot \{ |\frac{\sum_{k=0}^{L} [r_k] \cdot ([z] - x_0)^k}{q_N([z] - x_0)}| + \alpha \}
$$
\n(12)

\nkenntlich gemacht werden. Dabei bezeichnet  $\langle f([z]) \rangle$  das Betragsminimum des In-

tervalls  $f([z])$ . Man findet dann wiederum aufgrund der Inklusionsmonotonie die Ungleichung

$$
\|\operatorname{err}(x)\|_{\infty} = \|\frac{\operatorname{g}(x) - f(x)}{f(x)}\|_{\infty} \le \sup(\gamma([z]))\,. \tag{13}
$$

Der relative Fehler der Approximation ist bezüglich der Tschebyscheff-Norm kleiner als das Supremum des Intervalls  $\gamma(|z|)$ . Sollte sich bei der intervallmäßigen Auswertung  $\gamma(|z|)$  eine zu große Uberschätzung bemerkbar machen (dies kann man feststellen, indem man mit Schranken bei Punktauswertungen vergleicht), so wird das Gesamtintervall [z] in hinreichend viele bis auf Randpunkte disjunkte Teilintervalle  $[z_j]$  zerlegt:

$$
[z] = \bigcup_j [z_j] .
$$

Als Oberschranke erhalt man dann die in der Regel bessere Schranke

$$
\| \frac{g(x) - f(x)}{f(x)} \|_{\infty} \leq \max_{j} \sup (\gamma([z_j])) . \tag{14}
$$

### 3 Algorithmus

- 1. Bestimme eine Reihendarstellung mit Entwicklungspunkt  $x_0$  (z. B. Taylorreihe) der zu approximierenden Funktion  $f(x)$ .
- 2. Finde einen Ausdruck für den Abschneidefehler  $R_K(x)$  (siehe (3)) über dem Ap $p = \frac{1}{2}$  :=  $\frac{1}{2}$  ,  $\frac{1}{2}$  ,  $\$ gliedformel.
- 3. Bestimme die Approximationskoeffizienten  $p_k, k = 0, 1, \ldots M$  des Zählerpolynoms sowie die Koeffizienten  $q_j$ ,  $j = 0, 1, \ldots N$  des Nennerpolynoms, z. B. mittels eines Computeralgebrasystems.

Der vorliegenden Algorithmus hat gerade zum Ziel, die Genauigkeit einer solchen rationalen Approximation verlalich nach oben abzuschatzen. Es ist dabei unerheblich, wie die Approximationskoeffizienten gefunden wurden (z. B. mittels Tschebyscheff-Approximation oder mit einem Remez-Algorithmus, welcher mittels einer Langzahlrechnung durchgeführt wird; die ursprünglich als Langzahlen berechneten Koeffizienten werden dann in das Zieldatenformat gerundet und in dieser Form als  $p_k$  und  $q_j$  bezeichnet!).

- 4. Bestimme eine Oberschranke  $\alpha$  des Abbruchfehlers  $R_K(x)$  bezüglich des Intervalls [z]. Diese Oberschranke findet man entweder durch Rechnung per Hand oder aber unter Verwendung der Technik der automatischen Differentiation.
- 5. Berechne mittels Langzahlintervallrechnung die Intervalleinschließungen der Koeffizienten des Polynoms  $h_L(x)$  gemäß (6).
- 6. Berechne gemäß (13) bzw. (14) unter Verwendung von (12) eine Oberschranke für den Absolutbetrag des relativen Approximationsfehlers. Das in (12) benötigte  ${\rm Interval}~{\rm f}([z])$  kann mittels der intervallmäßigen Auswertung

$$
f([z]) := \sum_{k=0}^{K} [s_k] \cdot ([z] - x_0)^k + [-\alpha, \alpha]
$$
 (15)

gewonnen werden (vergleiche mit (10)). Um eine moglichst gute Oberschranke zu erhalten, sollte man hier Algorithmen der globalen Optimierung (Branchand-Bound-Verfahren [10, 25]) zur Wertebereicheinschließung der auftretenden Intervallausdrücke einsetzen.

### 4 Beispiele

Im folgenden sollen eine rationale Approximation der Fehlerfunktion erf $(t)$  und eine Approximation, welche im Zusammenhang mit der Berechnung der Gammafunktion verwendet werden kann, untersucht werden.

### 4.1 Fehlerfunktion

Für die Fehlerfunktion

$$
\operatorname{erf}(t) = \Phi(t) = \frac{2}{\pi} \int_0^t e^{-x^2} dx = \frac{2}{\pi} \sum_{k=1}^{\infty} (-1)^k \frac{t^{2k-1}}{(2k-1)(k-1)!}
$$
(16)

kann eine Fehlerschranke  $\varepsilon$  für

$$
||\frac{\operatorname{erf}(t) - t \frac{\operatorname{p}_M(t^2)}{\operatorname{q}_N(t^2)}}{\operatorname{erf}(t)}||_{\infty} < \varepsilon
$$

folgendermaßen bestimmt werden. Zunächst gilt

$$
|| \frac{\mathrm{erf}(t) - t \frac{\mathrm{p}_M(t^2)}{\mathrm{q}_N(t^2)}}{\mathrm{erf}(t)} ||_{\infty} = || \frac{\frac{\mathrm{erf}(t)}{t} - \frac{\mathrm{p}_M(t^2)}{\mathrm{q}_N(t^2)}}{\frac{\mathrm{erf}(t)}{t}}||_{\infty} ,
$$

so dab mit  $x := t^-$  die Funktion  $f(x)$  mit

$$
\frac{\text{erf}(t)}{t} =: f(x) := \frac{2}{\pi} \sum_{k=0}^{\infty} (-1)^k \frac{x^2}{(2k+1)k!}
$$
 (17)

durch die rationale Approximation  $\frac{\Gamma_M (\Sigma)}{\mathrm{q}_N (x)}$  zu approximiern ist. Die Koeffizienten s<sub>k</sub> der Taylorapproximation um den Nullpunkt  $x_0 = 0$  sind demnach wie folgt gegeben:

$$
s_k := \frac{2}{\pi} \frac{(-1)^k}{(2k+1)k!} .
$$

Da es sich um eine Leibnizreihe handelt, findet man für den Fehler  $R_K(x)$  in der Darstellung

$$
f(x) = \frac{2}{\pi} \sum_{k=0}^{K} (-1)^k \frac{x^k}{(2k+1)k!} + R_K(x)
$$
\n(18)

die Abschatzung

$$
|R_K(x)| \leq \frac{2}{\pi} \left| \frac{(-1)^{K+1}}{(2K+3)(K+1)!} \right| x^{K+1}.
$$

 $|R_K(x)| \le \frac{1}{\pi} |\frac{1}{(2K+3)(K+1)!}|x^{K+1}|$ .<br>Dabei hat der Fehlerterm das Vorzeichen des ersten vernachlässigten Gliedes.

Legt man das Approximationsintervall  $|z|$  auf  $|0, \eta|$  mit  $\eta := (0.65)^{\circ}$  rest (dies entspricht dem Bereich  $[-0.65, 0.65]$  für die ursprüngliche Variable t), so findet man als Oberschranke  $\alpha$  für den Abbruchfehler

$$
|\mathcal{R}_K(x)| \leq \frac{2}{\pi} \frac{1}{(2K+3)(K+1)!} \eta^{K+1},
$$

 $|R_K(x)| \leq \frac{1}{\pi} \frac{1}{(2K+3)(K+1)!} \eta^{K+1},$ <br>welche simultan für alle x im Approximationsintervall [z] gültig ist. Wählt man z. B. fur <sup>K</sup> den Wert <sup>K</sup> = 20, so ergibt sich

**PERSONAL PROPERTY AND RESIDENTS** 

$$
|R_K(x)| \leq \frac{2}{\pi \cdot 43 \cdot 21!} (0.65)^{42} < 4.1E - 30 =: \alpha.
$$

als maximaler Fehler der "nahezu perfekten" Approximation (18). Die Werte  $\eta$  und  $\frac{1}{\sqrt{2}}$  maximaler der "nahezu perfekten $\frac{1}{\sqrt{2}}$ . Die Werte  $\frac{1}{\sqrt{2}}$ . Die Werte  $\frac{1}{\sqrt{2}}$ . Die Werte  $\frac{1}{\sqrt{2}}$ . Die Werte  $\frac{1}{\sqrt{2}}$ . Die Werte  $\frac{1}{\sqrt{2}}$ . Die Werte  $\frac{1}{\sqrt{2}}$ . Die Werte  $\frac{1}{\sqrt{$ werden auch im Programmlikting verwendet. Die (Langzahlen ist gewendet. Die verwendet is die die verwendet in zienten sind:

```
{ Initialize p: ( Polynomial of degree 4 ) }p[0]:= 1.1283791670955125703440818550922053958172895011;p[1]:= 0.13586549296371048555126878891687297476339912625;p[2]:= 0.040323188781723279834909869178839316150408859554;p[3]:= 0.0012025379104952865499367453196928227378177245300;p[4]:= 0.000064928333945786926318810243359220700826500305394;{ Initialize q: ( Polynomial of degree 4 ) }q[0]:= 0.99999999999999999999999999999999999999999999999;q[1]:= 0.45374099143768454697640240146082645596834144301;
```

```
q[2]:= 0.086982492764455016234499449800954134990317709310;
```
q[3]:= 0.0084953103936538550799550939040493497268046889848;

q[4]:= 0.00036478942823305015667222171669015298476143498196;

Die tatsächlich verwendeten Approximationskoeffizienten sind also gerade die zu den angegebenen Dezimalwerten nachstgelegenen IEEE-double Zahlen.

Für die so gewonnene rationale Approximation wird nun automatisch eine gesicherte Oberschranke für den maximalen relativen Approximationsfehler ermittelt. Das entsprechende PASCAL-XSC Programm liefert als Oberschranke

$$
||\frac{\operatorname{erf}(t) - t \frac{\operatorname{p}_M(t^2)}{\operatorname{q}_N(t^2)}}{\operatorname{erf}(t)}||_{\infty} < \varepsilon := 1.443E - 017 \text{ für alle } x = t^2 \in [0, 0.65^2].
$$

Das Programmlisting wird hier nicht abgedruckt, da es dem Programmlisting zum nachsten Beispiel (dieses bendet sich im Anhang) sehr ahnlich ist.

#### 4.2 Die Gammafunktion

In diesem Abschnitt soll die überall analytische Funktion  $1/$ ,  $(x)$  betrachtet werden. Für sie kennt man die Darstellung

$$
\frac{1}{\sqrt{x}} = \exp\left(\sum_{k=0}^{\infty} s_k \cdot (x-2)^k\right) \tag{19}
$$

mit

$$
s_0 := 0,
$$
  
\n
$$
s_1 := \gamma - 1,
$$
  
\n
$$
s_k := \frac{(-1)^{k+1}(\zeta(k) - 1)}{k}, \quad k = 2, 3, ...
$$

Diese Koeffizienten sind ausgedrückt mittels der Eulerschen Konstanten  $\gamma$  und Werten der Riemannschen Zetafunktion:

$$
\gamma := \lim_{m \to \infty} \left( 1 + \frac{1}{2} + \frac{1}{3} + \dots + \frac{1}{m} - \ln(m) \right) = 0.5772156649 \dots ,
$$
  

$$
\zeta(s) := \sum_{k=1}^{\infty} k^{-s}, \quad \text{Re}(s) > 1
$$

Die Reihe, welche als Argument der Exponentialfunktion dient, ist gerade die Taylorreihe der Funktion  $-\ln($ , (x)) (siehe [1]). Um eine Approximation für 1/, (x) zu finden,  $\lim_{x \to \infty} \lim_{x \to \infty} \lim_{x \to \infty}$ 

$$
\frac{p_6(x-2)}{q_5(x-2)} = \frac{\sum_{k=0}^{6} p_k \cdot (x-2)^k}{\sum_{j=0}^{5} q_j \cdot (x-2)^j}
$$
 (Entwicklungspunkt  $x_0 := 2$ ) (20)

mit den jeweils zur nächsten IEEE-double Zahl gerundeten Werten aus Tabelle 1 approximiert. Der tatsächlich verwendete Satz von Maschinenzahlen findet sich in der im Anhang (Seite 24) angegebenen Protokolldatei.

|                | $p_i$                                | $q_j$                                |
|----------------|--------------------------------------|--------------------------------------|
| $\overline{0}$ | $+1.35327304816540868\cdot 10^{-17}$ | $1.000000000000000000 \cdot 10^{+0}$ |
|                | $-4.22784335098468688 \cdot 10^{-1}$ | $1.23556370859698140 \cdot 10^{+0}$  |
| $\overline{2}$ | $-8.44844014435089770 \cdot 10^{-1}$ | $5.40473405509170129 \cdot 10^{-1}$  |
| 3              | $-5.59579952051023151 \cdot 10^{-1}$ | $9.91256197612588100 \cdot 10^{-2}$  |
| $\overline{4}$ | $-1.53556364516808078\cdot 10^{-1}$  | $6.86477527603966571 \cdot 10^{-3}$  |
| 5              | $-1.65082854342856732\cdot 10^{-2}$  | $1.09503363580423657 \cdot 10^{-4}$  |
| 6              | $-4.72192577137972617\cdot 10^{-4}$  |                                      |

Tabelle 1: Polynomkoeffizienten  $p_j, q_j$ 

Es geht nun zunachst darum, den absoluten Fehler dieser rationalen Approximation

$$
f(x) := \sum_{k=0}^{\infty} s_k \cdot (x - 2)^k, \ |x - 1| \le 0.5
$$
 (21)

sicher nach oben abzuschätzen (er wird sich später bei der Approximation von  $1/(x)$ als relativer Fehler bemerkbar machen). Gesucht ist also eine Oberschranke  $\Delta$  für

$$
|| f(x) - \frac{p_6(x-2)}{q_5(x-2)} ||_{\infty} < \Delta , \qquad (22)
$$

welche simultan für alle x des Approximationsintervalles  $[z] := [1.5, 2.5]$  gilt. Als Grad der "nahezu perfekten" Taylorapproximation wird  $K = 30$  gewählt. Damit findet man als Oberschranke für den Abschneidefehler

$$
\frac{[\zeta(31)-1]\cdot 2^{-31}}{31} < \frac{2^{-31}\cdot 4.7E - 10}{31} < 8E - 21 =: \alpha
$$

Jetzt sind alle Größen bekannt, um das in dieser Arbeit beschriebene Verfahren anwenden zu können. Das im Anhang aufgelistete Programm berechnet die Oberschranke des absoluten Approximationsfehlers zu

$$
\Delta \ \leq 11.47E - 17 \ .
$$

Zusammen mit (21) und (22) bedeutet dies

$$
\frac{p_6(x-2)}{q_5(x-2)} \in \sum_{k=0}^{\infty} s_k \cdot (x-2)^k + [-\Delta, \Delta], \ x \in [z].
$$
 (23)

Zu jedem  $x \in [z]$  existiert ein  $\delta(x) \in [-\Delta, \Delta]$  mit

$$
\frac{p_6(x-2)}{q_5(x-2)} = \sum_{k=0}^{\infty} s_k \cdot (x-2)^k + \delta(x).
$$
 (24)

Diese Darstellung wird nun verwendet, um die folgende Gesamtfehlerabschatzung zu erhalten:

$$
\begin{aligned}\n\left|\frac{\frac{1}{\cdot(x)} - \exp(\frac{p_{\varepsilon}}{q_{\varepsilon}})}{\frac{1}{\cdot(x)}}\right| &= \left|\frac{\exp_{\infty} - \exp_{p,q}}{\exp_{\infty}}\right| = \left|\frac{\exp_{\infty} - \exp_{\infty} \cdot \exp(\delta(x))}{\exp_{\infty}}\right| \\
&= |1 - \exp(\delta(x))| \\
&< \Delta + \Delta^{2} + \Delta^{3} + \cdots \\
&< 1.0001\Delta, \ x \in [z] = [1.5, 2.5].\n\end{aligned}
$$

Hier bezeichnet  $\exp_{\infty}$  die Anwendung der Exponentialfunktion auf die unendliche Reihe f(x), wohingegen exp<sub>p,q</sub> deren Anwendung auf die rationale Approximation p/q bedeuten soll. Das zweite Gleichheitszeichen in der ersten Formelzeile ergibt sich aus (24).

Die eben gefundene Abschatzung ermoglicht es, fur beliebiges <sup>x</sup> 2 [z] den Wert  $(x)$  durch

$$
, (x) \in \left[\frac{1}{\exp(\frac{p_e(x-2)}{q_s(x-2)})}\right] \cdot \left[1 - \gamma, 1 + \gamma\right].
$$
 (25)

mit  $\gamma := 11.5E - 17 > 1.0001\Delta$  einzuschließen. Wendet man noch (eventuell mehr $f$  ach) die Funktionalgleichung  $(x + 1) = x \cdot (x)$  an, so ist man in der Lage,  $(x)$  für beliebige reelle Werte mit Ausnahme der nichtpositiven ganzen Zahlen sicher einzuschließen. Dies ist möglich, da die Approximation an  $1/$ ,  $(x)$  über ein Intrevall [z] der Breite 1 durchgefuhrt wurde.

#### 5 Absicherung des Verlaufes von Fehlerkurven  $\overline{5}$

Es wird zunächst das generelle Vorgehen beschrieben. Anschließend werden nocheinmal die bereits in Abschnitt 4 untersuchten Beispiele herangezogen.

#### $5.1$ 5.1 Generelles Vorgehen

Der Verlauf der Fehlerkurve err(x) gemäß (4) soll nun für das gesmate Approximationsintervall durch eine sichere Unter- bzw. Oberkurve eingeschlossen werden. Die Inklusionsbeziehung (7) sowie die Überlegungen, welche auf (9) führten sagen aus, daß für den exakten Wert des relativen Fehlers an der Stelle  $x$  das folgende gilt:

$$
\text{err}(x) \in \frac{1}{f([z])} \cdot \left\{ \frac{\sum_{k=0}^{L} [r_k] \cdot ([z] - x_0)^k}{q_N([z] - x_0)} + [-\alpha, \alpha] \right\}
$$
 (26)  
Diese Beziehung ist wieder für alle *x* des Approximationsintervals [z] gültig. Um nun

den exakten Fehlerverlauf graphisch durch eine Unter- bzw. eine Oberkurve sicher einzuschließen, wird das Gesamtintervall  $[z]$  so in Teilintervalle  $I_i$  unterteilt, daß jedes dieser Teilintervalle gerade der breite einer Bildschirmspalte entspricht. Fur jedes dieser Intervalle  $I_j$  wird dann die rechte Seite von (26) intervallmäßig ausgewertet. Dabei ergibt sich der jte Punkt der Unterkurve durch das Infimum des jten Ergebnisintervalls, der entsprechende Punkt der Oberkurve durch dessen Supremum.

In der Regel wird bei dem eben beschriebenen Vorgehen die Intervallaufblahung bei der intervallmäßigen Berechnug des Ergebnisintervalls zu groß sein, so daß Unterund Oberkurve weit auseinanderliegen. In solchen Fallen gilt es, die Wertebereichseinschließung der rechten Seite von (26) über dem aktuellen Teilbereich zu verbessern. Dies kann z. B. wie üblich dadurch geschehen, daß ein solches kritisches Teilintervall nocheinmal selbst in feinere Teilintervalle unterteilt wird.

Die folgenden Abbildungen zeigen Bereiche, in denen für die in Paragraph 4 untersuchten Funktionsapproximationen die Fehlerkurven sicher verlaufen. Im Anhang ndet sich das PASCAL-XSC Programmlisting zur Untersuchung der rationalen Approximation, wie sie im Zusammenhang mit der Gammafunktion verwendet wird.

Die jeweils dritte Kurve in den Abbildungen wurde berechnet, indem die Fehlerkurve  $err(x)$  jeweils in einem zufällig gewählten Punkt eines jeden zu einer Bildspalte (ein Pixel breit) gehörenden Abszissenintervalls ausgewertet wurde. Bei allen Abbildungen ist zu beachten, daß die Ordinatenwerte skaliert sind. Man vergleiche den Wert der Variablen PlotScale des im Anhang aufgelisteten PASCAL-XSC Programms bzw. die ebenfalls angegebene Protokolldatei.

### 5.2 Beispiele von Fehlerkurven

Es werden hier die in Abschnit 4 bereits untersuchten Beispiele nochmals aufgegriffen.

### Fehlerkurve zur Approximation der Fehlerfunktion

Dieser Unterabschnitt zeigt einige Abbildungen zum Fehlerverlauf der in Pargraph 4.1 besprochenen Approximation an die Fehlerfunktion erf $(x)$ . Es werden Zerlegungen des Approximationsintervalles mit 2048, 33333 und 333333 gewahlt. Die oberen bzw. unteren Graphen sind dabei Treppenfunktionen, die den tatsachlichen Verlauf der Fehlerkurve sicher einschließen. Die Fehlerkurve zeigt den Verlauf des relativen Approximationsfehlers

$$
\text{err}(t) := \frac{\text{erf}(t) - t \frac{\text{p}_M(t^2)}{\text{q}_N(t^2)}}{\text{erf}(t)} = \frac{\frac{\text{erf}(t)}{t} - \frac{\text{p}_M(t^2)}{\text{q}_N(t^2)}}{\frac{\text{erf}(t)}{t}} \ t^2 = x \in [0, 0.65^2] \text{ (siehe (18))}.
$$

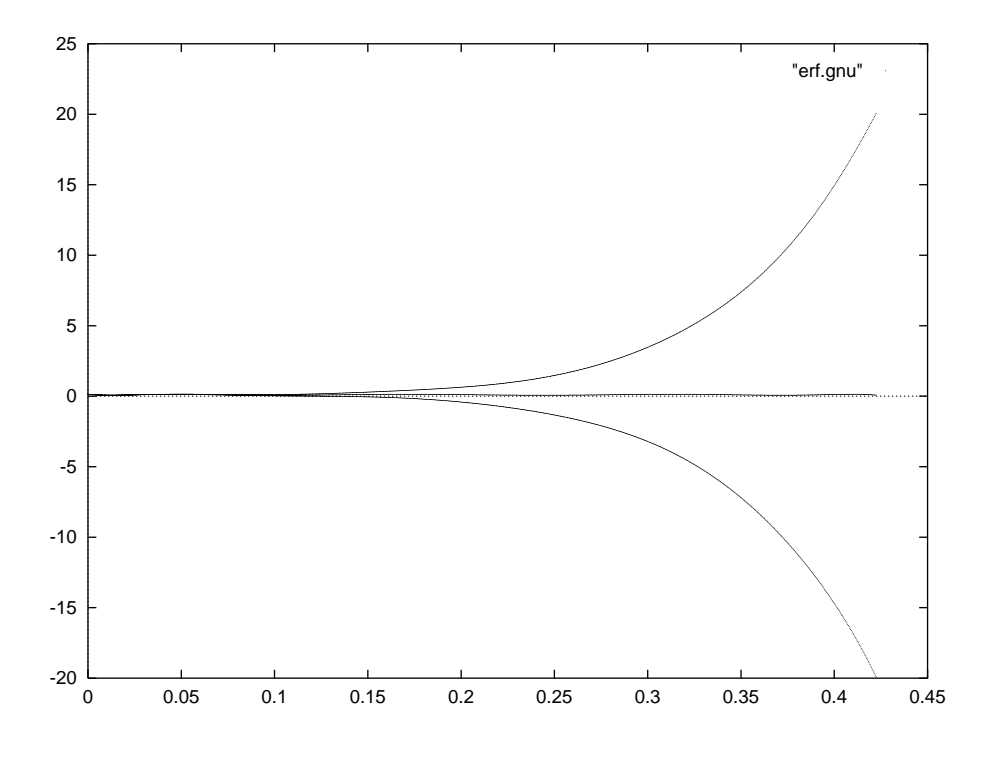

Abbildung 1: Fehlerkurve bei 2 048 Teilintervallen; erf

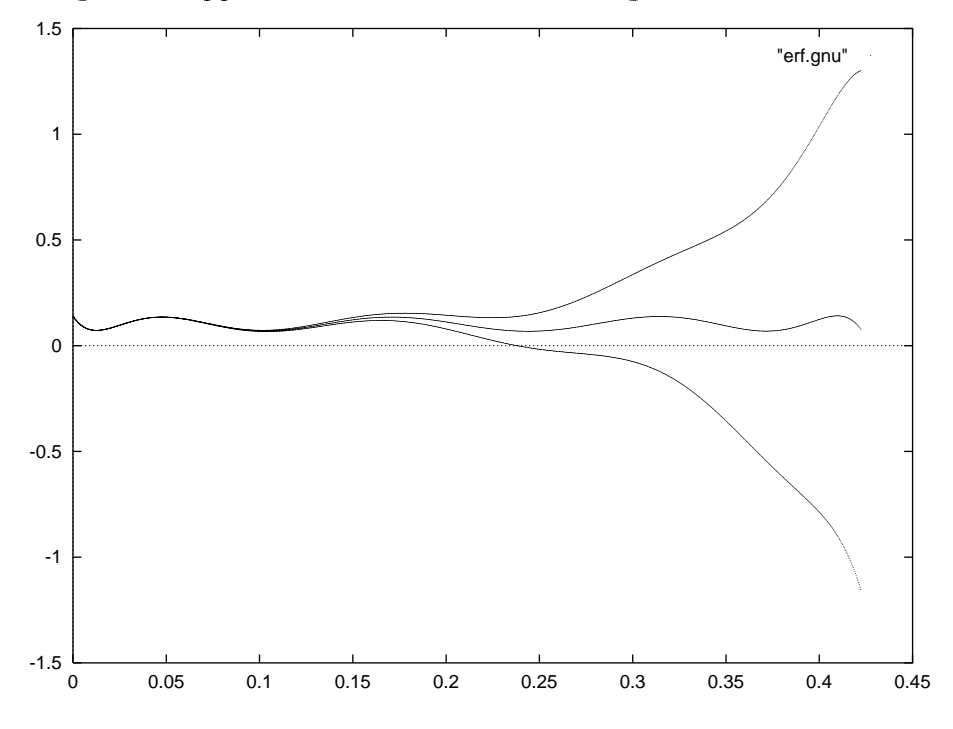

Abbildung 2: Fehlerkurve bei 33 333 Teilintervallen; erf

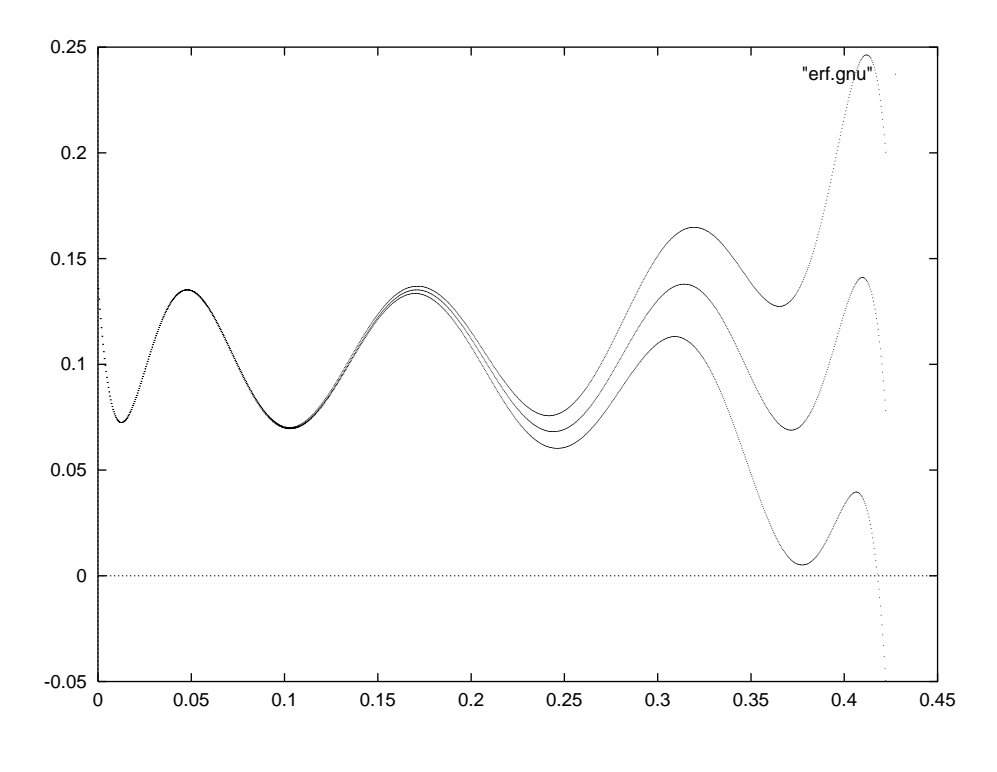

Abbildung 3: Fehlerkurve bei 333 333 Teilintervallen; erf

Verfeinert man die Zerlegung weiter, so fallen die drei Kurven optisch zusammen.

### Fehlerkurve im Zusammenhang mit der Approximation von  $, (x)$

Es wird hier die in Paragraph 4.2 gefundene Approximation naher untersucht. Die Approximationskoeffizienten sind in Tabelle 1 auf Seite 11 aufgeführt. Die Abbildungen zeigen die mit dem im Anhang angegebenen Programm berechneten Ergebnisse fur 2048, 33333 und 333333 Teilintervalle. Die Fehlerkurve zeigt den Verlauf des absoluten  $F_{4}(x) = \frac{1}{2} \sum_{i=1}^{n} \binom{x}{i}$  is  $F_{4}(x) = \frac{1}{4} \sum_{i=1}^{n} \binom{x}{i}$  in Approximation in Approximation in  $\binom{1}{2}$ .

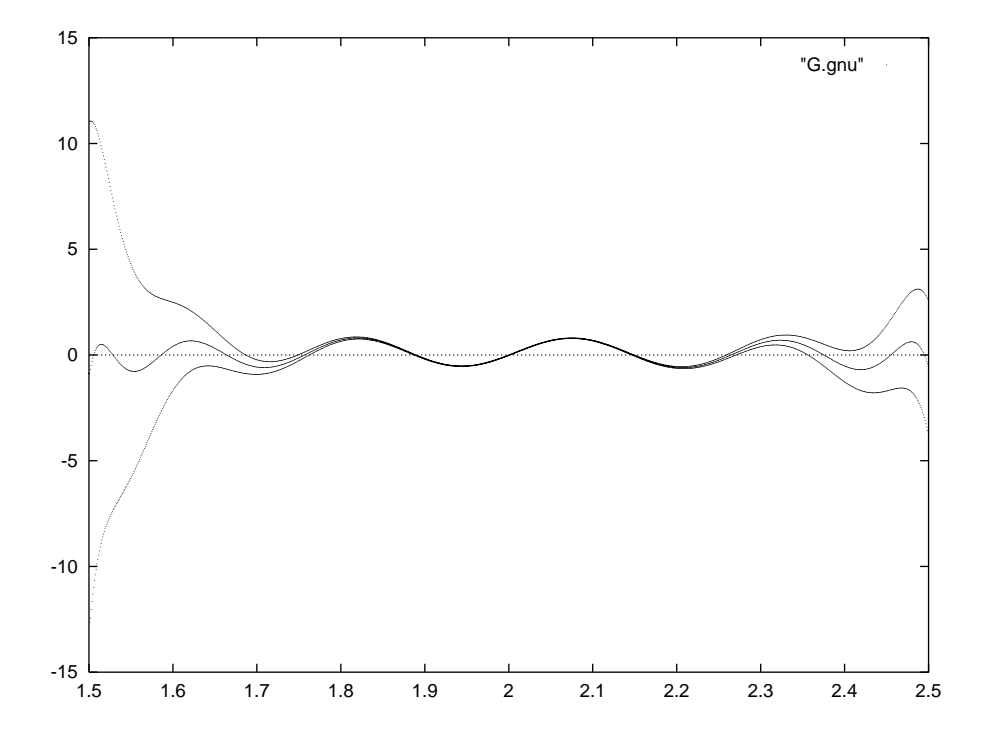

Abbildung 4: Fehlerkurve bei 2 048 Teilintervallen; Gamma

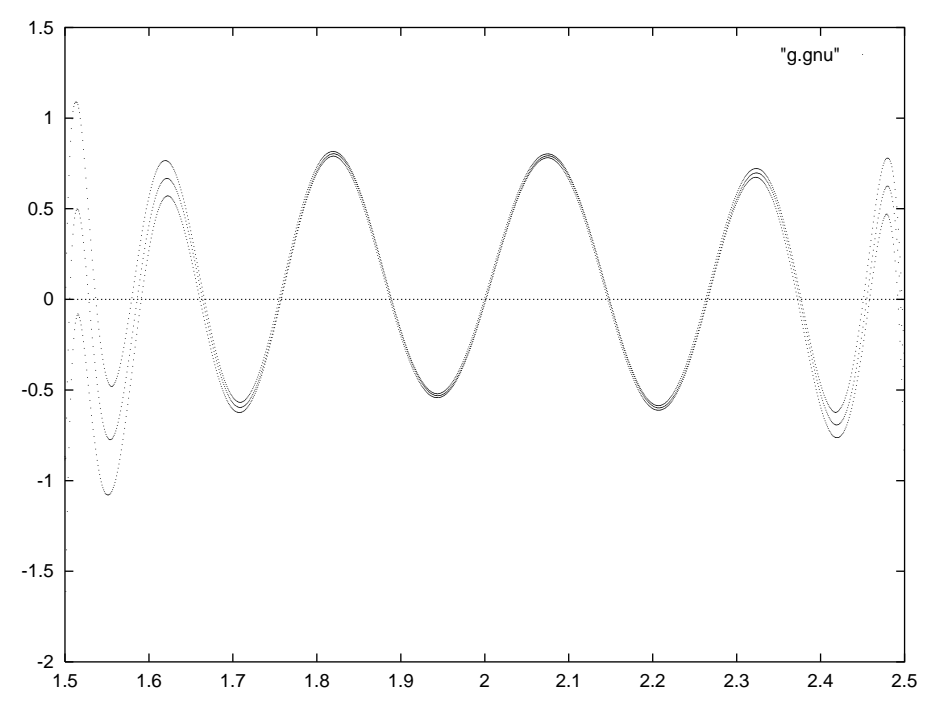

Abbildung 5: Fehlerkurve bei 33 333 Teilintervallen; Gamma

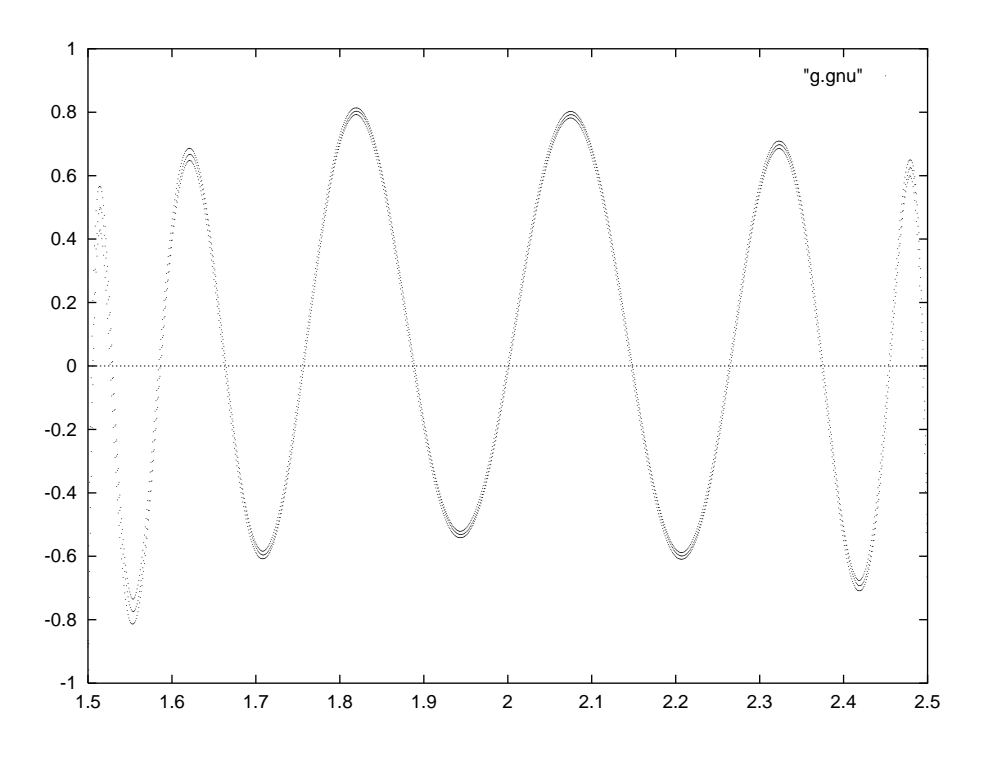

Abbildung 6: Fehlerkurve bei 333 333 Teilintervallen; Gamma

Man sieht sehr schön wie sich die Unter- und Oberfunktion bei fortwährender Verfeinerung der Intervallunterteilung annahern. Bei hinreichend feiner Zerlegung ergeben sich sehr gute Einschließungen.

### Modizierte Approximation

Die im letzten Unterabschnitt untersuchte Approximation wurde von Blomquist [5] mit Mathematica berechnet. Betrachtet man die Koeffizienten des Zählerpolynoms, so stellt man fest, daß  $p_0$  nicht, wie man vielleicht erwarten würde, null ist. Es gilt ja für  $x := x_0 = 2$ , daß die zu approximierende Funktion (21)

$$
f(x) = \sum_{k=0}^{\infty} s_k \cdot (x - 2)^k
$$
 (27)

an der Entwicklungsstelle  $x_0$  verschwindet (d. h.  $f(x_0) = 0$ ). Setzt man dagegen den Entwicklungspunkt in die rationale Approximation (20) ein, so ergibt sich gerade der Koeffizient

$$
p_0 = 1.35327... \cdot 10^{-17}
$$
 (28)

des Zahlerpolynoms. Dies bedeutet insbesondere, da der maximale absolute Fehler der Approximation nicht kleiner als  $p_0$  sein kann.

Es soll zum Schluß noch untersucht werden, wie sich die Fehlerkurve ändert, wenn man die Approximation (20) im Koeffizienten  $p_0$  modifiziert. Für die Einschließung der Fehlerkurve wurde also  $p_0 := 0$  verwendet. Alle anderen Koeffizienten stimmen mit denen der Tabelle 1 uberein.

Auf den ersten Blick sehen die Fehlerkurven der Modifikation und der ursprünglichen Approximation sehr ähnlich aus. Tatsächlich stellt man fest, daß die modifizierte Approximation nicht nur eine kleinere Fehlerschranke aufweist, sondern daß durch die vorgenommene Modikation auch die Laufzeit verringert wird. Im Zahlerpolynom entfällt die sonst notwendige Addition des Konstanten Gliedes  $p_0$ .

Die sichere Fehlerschranke der ursprünglichen Approximation war

$$
11.5E - 17,
$$

wohingegen die verbesserte Schranke der modifizierten (und dadurch etwas effizienteren) Approximation bei

$$
8.8E-17
$$

liegt.

### 6

Insgesamt sieht man, daß mit den in dieser Arbeit beschriebenen Methoden sehr gute Ergebnisse erzielt werden. Mochte man Laufzeitoptimierte Funktionen implementieren, so muß man in der Regel von einfach abschätzbaren Taylorpolynomapproximationen abgehen und Bestapprioximationen verwenden. Eine sichere Schrankenberechnung (bei gleichzeitig hoher numerischer Güte) für den Fehler solcher Approximationen leisten die vorgestellten Verfahren. Die Methoden sind gerade bei der Entwicklung von Intervallfunktionen, also bei Funktionen, welche ohne eine verlaliche Fehlerabschatzung nicht realisierbar sind, unentbehrlich (vgl. z. B. [12]).

Das im Anhang angegebene Programm kann dadurch verbessert werden, daß die Breite des von links nach rechts über das Approximationsintervall wandernden 'Fensters' adaptiv dem Verlauf der Fehlerkurve angepaßt wird. Gleichzeitig können Methoden der Globalen Optimierung verwendet werden, um auf den Teilintervallen den Wertebereich einzuschließen. Durch die Zerlegung des Approximationsintervalles zerfällt das Gesamtproblem in natürlicher Weise in viele kleine Teilprobleme, die alle parallel bearbeitet werden können.

Die Umsetzung des Verfahrens in ein lauffähiges Programm benötigt allerdings auch machtige Werkzeuge seitens der verwendeten Programmiersprache. Gleitkommaintervalloperationen sowie Langzahlintervalloperationen werden benotigt, ein Operatorkonzept sollte vorhanden sein. Diese Dinge werden z. B. von den sogenannten XSC-Sprachen dem Benutzer zur Verfugung gestellt.

#### $\overline{7}$ Anhang

Das folgende Programmlisting zeigt eine Implementierung des vorgestellten Verfahrens in der Programmiersprache PASCAL-XSC. In dieser Sprache stehen machtige Module für Intervalloperationen und Langzahlintervalloperationen zur Verfügung. All diese Operationen können über ihre in der Mathematik üblichen Operatorsymbole angesprochen werden. Diese klare Notation zusammen mit der Kommentierung des Quellcodes ergeben ein leicht zu verstehendes Programmlisting. Eine Einschließung der Eulerschen Konstanten sowie Einschließungen von Werten der Riemannschen Zetafunktion werden mittels der Eulerschen Summenformel [15] berechnet. Diese Berechnungen sind in das Modul mpi\_util ausgelagert.

```
{+}{ Verifikation der Fehlerkurve einer rationalen Approximation }
    {+,-,-} . The contract of the contract of the contract of the contract of the contract of the contract of the contract of the contract of the contract of the contract of the contract of the contract of the contract of the
PROGRAM GammaFnc;
                    -------------------------------------
  . _ _ _ _ _ _ _ _ _ _ _ _ _ _ _
{+,-,-} . The contract of the contract of the contract of the contract of the contract of the contract of the contract of the contract of the contract of the contract of the contract of the contract of the contract of the
{\bf x} , and {\bf y} is a mixing mither in Zusammenhang mit Gamma (x) {\bf y} , and {\bf y} , and {\bf y}{-----------------------------------------------------------------------}
USE i_ari; \{ Intervallarithmetik \}USE mp_ari; { Reelle Langzahlrechnung }
USE mpi_ari; { Langzahlintervallrechnung }
USE mpi_util; { Eulersche Konstante, Zetafunktion, ... }
USE x_real; { Hexadezimale Ausgabe, ... }
CONST MaxDegree = 200; { Maximaler Grad bei Produktpolynomen }
CONST np = 6; \{ Zaehlergrad der rationalen Approximation \{ \}CONST nq = 5; \{ Nennergrad der rationalen Approximation \}CONST ns = 26; \{ Grad der nahezu perfekten Reihenapproximation }
CONST alpha= 1e-20; { Abbruchfehlerschranke im betrachteten Bereich }
\texttt{CONST} x0 = 2.0; \{Entwidthing to the same time ofCONST Prec = 6; { Genauigkeit der Langzahlintervallarithmetik }
TYPE poly = ARRAY[0..MaxDegree] OF real;
TYPE ipoly = ARRAY[0..MaxDegree] OF interval;
TYPE mpipoly = ARRAY[0..MaxDegree] OF mpinterval;
VAR p, q: poly; { Zaehler- und Nennerpolynom der rat. Approximation }
   s: mpipoly; { Nahezu perfekte Approximation }
   Diff: ipoly; { Differenzpolynom s(x)*q(x)-p(x) }
```

```
fPolEncl: ARRAY [O.. ns] OF interval; { Einschliessung von f \rightarrowRelErr: boolean;
    Prot: text; { Datei zum Protokollieren der Berechnungen }
PROCEDURE ComputeDiff(s: mpipoly; q, p: poly; VAR Diff: ipoly);
{ Bestimme Intervallkoeffizienten des Differenzpolynoms }
   Diff(x) = s(x)*q(x)-p(x)\mathcal{L}VAR h: mpinterval; { Hilfsgroesse fuer mehrfach genaue Rechnung }
    k, j: integer;
    Koeff: interval;
BEGIN
  mpinit(h); { Initialisierung der mp-Variablen }
  writeln(Prot, 'Koeffizienten des Differenzpolynoms: ');
  { Grad des Ergebnispolynoms: Grad s + Grad q, d.h. Grad Diff:= ns+nq }
  FOR k := 0 TO ns+nq DO BEGIN
   h: = 0;FOR j := 0 TO k DO BEGIN
      h:= h + s[j]*q[k-j];END;
    h: = h - p[k];Koeff:= h; { Mehrfachgenaues Intervall in 'normales' Intervall }
    \frac{1}{\sqrt{2}} writeln(Prot, ' Diff(', k:3, ')= ', Diff[k]);
    IF diam(Koeff)=0 THEN BEGIN
      writeln('Koeffizient Diff(', k:0, ') ist Punktintervall!');
       writeln(Prot, ' Koeffizient Diff(', k:0, ') ist Punktintervall!');
    END
    ELSE IF succ(inf(Koeff)) < sup(Koeff) THEN BEGIN
       writeln(' Koeffizient Diff(', k:0, ') ist nicht maximal genau!');
       writeln(Prot, ' Koeffizient Diff(', k:0,
                                         ') ist nicht maximal genau!');
    END;
  END;
  mpfree(h); { Freigabe der lokalen mp-Variablen }
END;
{ Auswertung des Nennerpolynoms q(x) }
FUNCTION EvalQ(x: interval): interval;
VAR k: integer;
    s: interval;
BEGIN
  s := \text{interval}(q[nq]);
 FOR k := nq-1 DOWNTO 0 DO
   s := s * (x-x0) + intval(q[k]);
  EvalQ := s;
END;
{ Auswertung des Differenzpolynoms Diff(x) }
FUNCTION EvalDiff(x: interval): interval;
VAR k: integer;
    s: interval;
BEGIN
  s := diff[nq+ns];FOR k := nq+ns-1 DOWNTO 0 DO
   s := s * (x-x0) + Diff[k];EvalDiff:= s;
END;
FUNCTION Err(x: interval): interval; \{ Fehlerkurve der Approximation \}{ Die Fehlerkurve wird durch ( s(x)*q(x) - p(x) ) / q(x) beschrieben }
BEGIN
  Err:= EvalDiff(x) / EvalQ(x) + intval(-alpha, alpha);
END;
```

```
{ Einschliessung des Wertebereiches von f ueber dem Intervall x }
{ Es wird die nahezu perfekte Approximation s verwendet. }
FUNCTION fEncl(x: interval): interval;
VAR k: integer;
     s: interval;
BEGIN
   s: \mathbb{R} \to \mathbb{R} is following the following the set of \mathbb{R}^nFOR k := ns-1 DOWNTO \odot DO
    s := s*(x-x0) + fPolEncl[k];fEncl:= s + intval(-alpha, alpha, alpha); { Fehler beruecksichtigen }
END;
{-----------------------------------------------------------------------}
VAR ProgName: string; { Prog-Name zur Kennzeichnung von Ausgabedateien }
     k, n: integer;
     h: real;
     Anz, AnzTeilInt, TeilIntProPixel: integer;
     c: mpinterval;
     X: \mathbb{R}^n \to \mathbb{R}^n interval; X: \mathbb{R}^n \to \mathbb{R}^n interval; X: \mathbb{R}^n \to \mathbb{R}^nErrX: interval; { Err(X): Auswertung ueber aktuellem Fenster }
     \overline{\phantom{a}}InfErrX, SupErrX: real;
     PlotScale: real; { Skalierungsfaktor fuer Graphik in GnuPlot }
     Left, Right: real; { Grenzen des Approximations intervalls<br>Mini, MiniUb: real; { Einschluss des minimalen Fehlers
                                                                                            \ddot{\phantom{1}}Mini, MiniUb: real; { Einschluss des minimalen Fehlers }
     M_{\rm H} interval; interval; interval; interval; interval; interval; interval; interval; interval; interval; in
     Maxi, MaxiLb: real; { Einschluss des maximalen Fehlers }
     M_{\rm H} is interval; interval; interval; interval; interval; interval; interval; interval; interval; interval; in
     { max( |Mini|, |Maxi| ) ist die gesuchte sichere Oberschranke }
     { von |f - p/q| bzw von |(f - p/g)/f| im betrachteten
     \sqrt{ }Approximationsintervall [Left, Right].
BEGIN
  ProgName:='gammafnc';
  rewrite(Prot, ProgName+ '.out'); { Protokoll der Berechnungen }
  rewrite(OutAll, ProgName+ '.gnu'); { Zum Plotten aller Kurven mit Gnuplot }
  writeln(Prot, 'Ausgabe des Programms ' + ProgName);
  writeln(Prot);
  writeln(Prot, 'Approximationsfehler einer rat. Approximation fuer ');
  writeln(Prot, ' f(x) = -ln(Gamma(x)) ( err(x) := f(x)-p(x)/q(x) ) ');
   writeln(Protocol); and the control of the control of the control of the control of the control of the control of the control of the control of the control of the control of the control of the control of the control of the 
  writeln(Prot, 'Genauigkeitseinstellung: setprec(', Prec:0, ')');
   setprec(Prec); { Genauigkeit der Langzahlintervalloperationen }
  { Taylor Reihe fuer f(x) = -\ln(Ganma(x)){ Berechne Intervallkoeffizienten der nahezu perfekten Approximation }
  \{ an f(x).
  FOR k := 0 TO MaxDegree DO BEGIN
     mpinit(s[k]); { Initialisiere Langzahlintervallkoeffizienten }
     s[K]:=0;
  END;
  writeln( 'Koeffizienten der nahezu perfekten Approximation:');
  writeln(Prot, 'Koeffizienten der nahezu perfekten Approximation:');
  k := 0;s[k] := 0;\texttt{writeln}(\begin{array}{c} \texttt{min}, \texttt{min}, \writeln(Prot, k:3, ' ', fPolEncl[k]);
  k := 1;s[k] := EulerConst - 1;
```

```
\texttt{writeln}(\begin{array}{c} \texttt{min}, \texttt{min}, \writeln(Prot, k:3, ' ', fPolEncl[k]);
FOR k := 2 TO ns DO BEGIN
  IF odd(k) THEN
      s[k] := ( Zeta(\underline{m}_p) + s(k)) - 1 ) / kELSE
      s[k] := - ( \text{Zeta}(\text{empinterval}(k)) - 1 ) / k;fPolEncl[k] := s[k]; { Einschluss durch 'normales' Intervall }
  \texttt{writeln}(k:3, ' ' , \texttt{fPolEncl[k]});written(Prot, k:3, ' ' , fPolEncl[k]);END;
{ Koeffizienten des Zaehlerpolynoms aus Computeralgebrapaket }
{ Es wird jeweils der angegebene Dezimalwert zur naechstgelegenen }
                                                                                 \rightarrow{ Gleitkommazahl gerundet. }
                                                                                 -2
p[0]:= +1.35327304816540868E-17; { Originaler Wert }
 { p[0]:= 0; } { Verbesserte Approximation }
 p[1]:=-4.22784335098468688E-1;
 p[2]:=-8.44844014435089770E-1;
 p[3]:=-5.59579952051023151E-1;
 p[4]:=-1.53556364516808078E-1;
 p[5]:=-1.65082854342856732E-2;
 p[6]:=-4.72192577137972617E-4;
 writeln(Prot, 'Polynomkoeffizienten des Zaehlerpolynoms: ');
 FOR k := 0 TO np DO
    writeln(Prot, p[k]:'X', ' ' ', p[k]);
{ Koeffizienten des Nennerpolynoms aus Computeralgebrapaket }
{ Es wird jeweils der angegebene Dezimalwert zur naechstgelegenen }
     Gleitkommazahl gerundet.
\mathcal{L}q[0] := 1.00000000000000000E+0;
q[1]:= 1.23556370859698140E+0;
q[2]:= 5.40473405509170129E-1;
q[3]:= 9.91256197612588100E-2;
q[4]:= 6.86477527603966571E-3;
q[5]:= 1.09503363580423657E-4;
writeln(Prot, 'Polynomkoeffizienten des Nennerpolynoms: ');
FOR k := 0 TO nq DO
   writeln(Prot, q[k]:'X', ' ' ', q[k]);
ComputeDiff(s, q, p, Diff); { Polynom Diff(x) = s(x)*q(x) - p(x) }
                                   { Der Grad von Diff(x) ist ns+nq.
RelErr:= false; { Es ist der maximale absolute Fehler gesucht! }
written(Prot, 'RelErr = ', RelErr);{ Betrachtetes Approximationsintervall = [1.5, 2.5] }Left:= 1.5;
Right:= 2.5;
written('Approximations interval1 = ', intval(left, Right);
writeln(Prot, 'Approximationsintervall = ', Left, ' ', Right );
writeln('Funktionsauswertung ueber Gesamtintervall: ');
writeln(' ', fEncl(intval(Left, Right)) );
writeln(Prot, 'Funktionsauswertung ueber Gesamtintervall: ');
writeln(Prot, ' ', fEncl(intval(Left, Right)));
writeln(Prot, 'Entwicklungsstelle x0 = ', x0);
X:= Left; { Linken Randpunkt erfassen }
ErrX:= err(X); { Einschliessung des Fehlers am linken Randpunkt }
IF RelErr THEN ErrX:= ErrX/fEncl(X);
InfErrX:= inf(ErrX); { Initialisierung fuer repeat Schleife }
SupErrX:= sup(ErrX); { Initialisierung fuer repeat Schleife }
```

```
MiniX := X;Mini:= inf(ErrX);
MiniUb := sup(ErrX);
MaxiX:= X;
\mathbb{R} is supported to the super-Maximum super-Maximum super-Maximum super-Maximum super-Maximum super-Maximum super-Maximum super-Maximum super-Maximum super-Maximum super-Maximum super-Maximum super-Maximum super-Maxi
Maxilb := inf(ErrX);
writeln(Prot, 'Am linken Randpunkt: ');
writeln( ' Mini: ', Mini, ' Maxi: ', Maxi);
writeln(Prot, ' Mini: ', Mini, ' Maxi: ', Maxi);
X:= Right; { Rechten Randpunkt erfassen }
ErrX:= err(X); { Einschliessung des Fehlers am rechten Endpunkt }
IF RelErr THEN ErrX := ErrX/fEncl(X);
IF Mini > inf(ErrX) THEN BEGIN
 MiniX := X;Mini:= inf(ErrX);
 MiniUb:= sup(ErrX);
END;
IF Maxi \leq sup(ErrX) THEN BEGIN
  MaxiX := X;Maxi := sup(ErrX);
  MaxiLb:= inf(ErrX);
END;
writeln(Prot, 'Am rechten Randpunkt: ');
writeln( ' Mini: ', Mini, ' Maxi: ', Maxi);
writeln(Prot, ' Mini: ', Mini, ' Maxi: ', Maxi);
{ write('Anzahl von Teilintervallen : '); read(AnzTeilInt); writeln; }
AnzTeilInt:= 7777777;
IF AnzTeilInt < 1024 THEN AnzTeilInt:= 1024;
writeln('Gewaehlte Anzahl von Teilintervallen: ', AnzTeilInt);
writeln(Prot, 'Gewaehlte Anzahl von Teilintervallen: ', AnzTeilInt);
h:= (Right-Left)/AnzTeilInt; { Breite eines Teilintervalls (Fenster) }
writeln( 'Breite eines Teilintervalls: ', h);
writeln(Prot, 'Breite eines Teilintervalls: ', h);
X := Left; { Fenster ueber gesamtes Intervall bewegen }
Ans: = 0;TeilIntProPixel:= AnzTeilInt DIV 1024;
PlotScale:= 1e15; { Skalierungsfaktor fuer Graphik in GnuPlot }
writeln('Skalierungsfaktor PlotScale fuer Graphik: ', PlotScale);
  REPEAT
  IF sup(X) > Right THEN X := \text{interval}(\inf(X)), Right);
  ErrX:= err(X); { Einschliessung des Fehlers im aktuellen }
                                                                   λ
                    { Teilintervall X. }
  IF RelErr THEN ErrX := ErrX/fEncl(X);
  { Achtung! Skalierung der Werte der Fehlerkurve! }
  IF Anz MOD TeilIntProPixel = 0 THEN BEGIN
      writeln( OutAll, mid(x), ' ', PlotScale*InfErrX );
      writeln( OutAll, mid(x), ' ', PlotScale*SupErrX );
     InfErrX := inf(ErrX);
     SupErrX := sup(ErrX);END ELSE BEGIN
     IF InfErrX > inf(ErrX) THEN InfErrX:= inf(ErrX);
     IF SupErrX \leq sup(ErrX) THEN SupErrX:= sup(ErrX);
  END;
  IF Mini > inf(ErrX) THEN BEGIN { Aktualisiere Minimalwerte }
    MiniX:= X; { Abszisse des Minimums }
    Mini:= inf(ErrX); { Sichere Unterschranke fuer Minimum }
    MiniUb:= sup(ErrX); { Sichere Oberschranke fuer Minimum }
  END;
```

```
IF Maxi \leq sup(ErrX) THEN BEGIN { Aktualisiere Maximalwerte }
      \mathcal{M}=\{x,y,z\} , and the Maximum space description \mathcal{M}=\{x,y,z\} , where \mathcal{M}=\{x,y,z\}Maxi:= sup(ErrX); { Sichere Oberschranke fuer Maximum }
     MaxiLb:= inf(ErrX); { Sichere Unterschranke fuer Maximum }
   END;
   Ans: = Anz+1:
   IF Anz MOD 1000 = 0 THEN { Bildschirmanzeige }
     writeln(Anz: 9, ' Mini= ', Mini, ' Maxi= \frac{1}{\ell}, Maxi);
   X := \text{intval}(\text{sup}(X), \text{sup}(X)+h); { Fenster um Schrittweite nach rechts }
   IF (inf(X) >= Right) THEN X:= Right;
 UNTIL X = Right; { Rechter Rand des Approx.-Intervalls ist erreicht }
 writeln('Minimalstelle: ', MiniX);
 writeln('Einschliessung des Minimalwertes: ');
 writeln(' Mini: ', Mini, ' MiniUb: ', MiniUb);
 writeln('Maximalstelle: ', MaxiX);
 writeln('Einschliessung des Maximalwertes: ');
 writeln(' MaxiLb: ', MaxiLb, ' Maxi: ', Maxi);
 writeln(Prot, 'Minimalstelle: ', MiniX);
 writeln(Prot, 'Einschliessung des Minimalwertes: ');
  writeln(Prot, ' Mini: ', Mini, ' MiniUb: ', MiniUb);
  writeln(Prot, 'Maximalstelle: ', MaxiX);
 writeln(Prot, 'Einschliessung des Maximalwertes: ');
 writeln(Prot, ' MaxiLb: ', MaxiLb, ' Maxi: ', Maxi);
END.
```
Im folgenden ist die Protokolldatei dieses Programms wiedergegeben. Dabei wurde das Approximationsintervall [1.5, 2.5] in 7 777 777 gleichbreite Teilintervalle zerlegt.

 ${+,-,-}$  . The contract of the contract of the contract of the contract of the contract of the contract of the contract of the contract of the contract of the contract of the contract of the contract of the contract of the

```
Ausgabe des Programms gammafnc
Approximationsfehler einer rat. Approximation fuer
  f(x) = -\ln(Gamma(x)) ( err(x) := f(x)-p(x)/q(x) )
Genauigkeitseinstellung: setprec(6)
Koeffizienten der nahezu perfekten Approximation:
  0 [ 0.000000000000000E+000, 0.000000000000000E+000 ]
  1 [ -4.227843350984672E-001, -4.227843350984671E-001 ]
  2 [ -3.224670334241133E-001, -3.224670334241132E-001 ]
  3 [ 6.735230105319808E-002, 6.735230105319811E-002 ]
  4 [ -2.058080842778455E-002, -2.058080842778454E-002 ]
  5 \pm 7.385551028673986E-003, 7.3855510286E-003, 7.3855510286E-003 ]
  6 [ -2.890510330741524E-003, -2.890510330741522E-003 ]
 7 [ 1.192753911703260E-003, 1.192753911703262E-003 ]
  a construction of the state of the state of the state of the state of the state of the state of the state of th
  9 [ 2.231547584535793E-004, 2.231547584535794E-004 ]
 10 [ -9.945751278180855E-005, -9.945751278180853E-005 ]
 11 [ 4.492623673813313E-005, 4.492623673813315E-005 ]
 12 \pm 2.050721277567070E-0057212775670E-005, -2.0507212775670E-005 ] . 050721275670E-005072175670E-005 ] .
 13 [ 9.439488275268395E-006, 9.439488275268397E-006 ]
 14 [ -4.374866789907489E-006, -4.374866789907487E-006 ]
 15 [ 2.039215753801366E-006, 2.039215753801367E-006 ]
16 [ -9.551412130407422E-007, -9.551412130407419E-007 ]
17 [ 4.492469198764565E-007, 4.492469198764567E-007 ]
 18 [ -2.120718480555467E-007, -2.120718480555466E-007 ]
 19.9\pm 0.04320 1 -4.76982 E-4.7698 P-4.7698101693988398
21 [ 2.271109460894316E-008, 2.271109460894317E-008 ]
 22 [ -1.083865921489696E-008, -1.083865921489695E-008 ]
 23 [ 5.183475041970046E-009, 5.183475041970048E-009 ]
 24 24 25 26 26 26 27 28 29 29 20
```
 $25$   $\blacksquare$  . The contract of the contract of the contract of the contract of the contract of the contract of the contract of the contract of the contract of the contract of the contract of the contract of the contract of 26 **[ -5.731367]** -5.731367861E-010, -5.7313678 Polynomkoeffizienten des Zaehlerpolynoms: 0000000000000000 0.000000000000000E+000 BFDB0EE6072093EA -4.227843350984687E-001 BFEB08F650870AC0 -8.448440144350897E-001 BFE1E8143731CDF8 -5.595799520510232E-001 BF90E78C483691B0 -1.650828543428567E-002 BF3EF213AD1CDB01 -4.721925771379726E-004 Polynomkoeffizienten des Nennerpolynoms: 3FF0000000000000 1.000000000000000E+000 3FF3C4DE7388C6B2 1.235563708596982E+000 3FE14B8EE220A0D3 5.404734055091701E-001 3FB9604BEF1201AA 9.912561976125880E-002 3F7C1E3D14E1326F 6.864775276039666E-003 Koeffizienten des Differenzpolynoms: Diff( 0)= [ 0.000000000000000E+000, 0.000000000000000E+000 ] Koeffizient Diff(0) ist Punktintervall! Diff( 1)= [ 1.549369319322788E-015, 1.549369319322789E-015 ]  $\blacksquare$ Diff( 3)= [ -1.415389847242486E-013, -1.415389847242484E-013 ]  $\blacksquare$ Diff( 5)= [ 3.682403947031797E-012, 3.682403947031799E-012 ] Diff( 6)= [ 5.415627637868169E-012, 5.415627637868171E-012 ] Diff( 7)= [-4.059768819892463E-011, -4.059768819892461E-011 ] Diff( 8)= [ -3.862075977654709E-011, -3.862075977654708E-011 ] Diff( 9)= [ 2.112882994073416E-010, 2.112882994073417E-010 ] Diff( 10)= [ 9.398822175389109E-011, 9.398822175389111E-011 ] Diff( 11)= [ -4.848992079090931E-010, -4.848992079090929E-010 ] Diff( 12)= [ 7.181238053068402E-011, 7.181238053068405E-011 ] Diff( 13)= [ 2.657186221730132E-010, 2.657186221730134E-010 ] Diff( 14)= [ -3.569935298761706E-010, -3.569935298761704E-010 ] Diff( 15)= [ 3.089037018202058E-010, 3.089037018202060E-010 ] Diff( 16)= [ -2.220939267649864E-010, -2.220939267649863E-010 ] Diff( 17)= [ 1.439585143965412E-010, 1.439585143965413E-010 ] Diff( 18)= [ -8.737804773161939E-011, -8.737804773161937E-011 ]  $\blacksquare$ Diff( 20)= [ -2.850396880231035E-011, -2.850396880231033E-011 ] different particles in the construction of the construction of the construction of the construction of the construction of the construction of the construction of the construction of the construction of the construction of Diff( 22)= [ -8.433071954612380E-012, -8.433071954612378E-012 ]  $\blacksquare$ Diff( 24)= [ -2.355706213038190E-012, -2.355706213038189E-012 ]  $\blacksquare$ Diff( 26)= [ -6.345122646421333E-013, -6.345122646421331E-013 ] different particles in the construction of the construction of the construction of the construction of the construction of the construction of the construction of the construction of the construction of the construction of Diff( 28)= [ -2.080757865054104E-010, -2.080757865054102E-010 ] Diff( 29)= [ -4.890072954499496E-011, -4.890072954499494E-011 ] Diff( 30)= [ -3.803911458604656E-012, -3.803911458604654E-012 ] Diff( 31)= [ -6.276039908784904E-014, -6.276039908784902E-014 ] RelErr = FALSE Approximationsintervall = 1.500000000000000E+000 2.500000000000000E+000 Funktionsauswertung ueber Gesamtintervall:  $-3.1E-001$ ,  $\Gamma$  $3.1E - 001$ Entwicklungsstelle x0 = 2.000000000000000E+000 Am linken Randpunkt: Mini: -8.759083409168867E-017 Maxi: -8.757083409097624E-017 Am rechten Randpunkt: Mini: -8.759083409168867E-017 Maxi: -7.314886791180949E-017 Gewaehlte Anzahl von Teilintervallen: 7777777 Breite eines Teilintervalls: 1.285714414285727E-007 Minimalstelle: [ 1.500000E+000, 1.500001E+000 ]

```
Einschliessung des Minimalwertes:
 Mini: -8.790193861745202E-017 MiniUb: -8.725653880839613E-017
Maximalstelle: [ 1.818893E+000, 1.818894E+000 ]
Einschliessung des Maximalwertes:
 MaxiLb: 8.030679304085832E-017
                                   Maxi: 8.032884350061394E-017
```
## Literatur

- [1] Abramowitz, M., Stegun, I. A.: Handbook of Mathematical Functions . Nat. Bur. Standards, Appl. Math. Series, No. 55, U.S. Government Printing Office, Washington, D.C.
- [2] Agarwal, R. C. et al.: New Scalar and Vector Elementary Functions for the IBM System/370 . IBM J. Res. Develop., Vol. 30, No. 2, 1986.
- [3] Alefeld, G., Herzberger, J.: Introduction to Interval Computations. Academic Press, New York, 1983.
- [4] Black, Ch. M., Burton, R. B., Miller, T. H.: The Need for an Industry Standard of Accuracy for Elementary-Function Programs . ACM Trans. on Math. Software, Vol. 10, No. 4, pp 361-366, 1984.
- [5] Blomquist, F.: Abschatzung des Approximationsfehlers . Manuskript, 1995.
- [6] Braune, K., Krämer, W.: High-Accuracy Standard Functions for Intervals. In M. Ruschitzka (Ed.): Computer Systems: Performance and Simulation. Elsevier Science Publishers, 1985.
- [7] Braune, K., Krämer, W.: High Accuracy Standard Functions for Real and Complex Intervals. In Kaucher, E., Kulisch, U., Ullrich, Ch: Computerarithmetic: Scientific Computation and Programming Languages, pp81-114, Teubner, Stuttgart, 1987.
- [8] Braune, K.: Hochgenaue Standardfunktionen für reelle und komplexe Punkte und Intervalle in beliebigen Gleitpunktrastern. Dissertation, Universität Karlsruhe, 1987.
- [9] Gal, S.: Computing Elementary Functions: A New Approach for Achieving High Accuracy and Good Performance. IBM Technical Report 88.153, 1985.
- [10] Hammer, R., Hocks, M., Kulisch, U., Ratz, D.: Numerical Toolbox for Verified Computing I: Basic Numerical Problems .
- [11] Hart, J. F. et al.: Computer Approximations. Wiley, New York / London / Sydney, 1968. Springer-Verlag, Berlin / Heidelberg / New York, 1993.
- [12] Hofschuster, W., Kramer, W.: Ein rechnergestutzter Fehlerkalkul mit Anwendungen auf ein genaues Tabellenverfahren, Preprint 96/5 des IWRMM, Universität Karlsruhe, 1996.
- [13] American National Standards Institute / Institute of Electrical and Electronics Engineers: A Standard for Binary Floating-Point Arithmetic. ANSI/IEEE Std. 754-1985 New York, 1985 (reprinted in SIGPLAN  $22, 2,$  pp 9-25, 1987).
- [14] Klatte, R., Kulisch, U., Neaga, M., Ratz, D., Ullrich, Ch.:  $PASCAL-XSC = Language$ Reference with Examples . Springer-Verlag, Berlin/Heidelberg/New York, 1992.
- [15] Knopp, K.: Theorie und Anwendung der unend lichen Reihen, Springer,1964, 5. Au
age.
- [16] Krämer, W.: Inverse Standardfunktionen für reelle und komplexe Intervallargumente mit a priori Fehlerabschätzungen für beliebige Datenformate. Dissertation, Universität Karlsruhe, 1987
- [17] Krämer, W.: Fehlerschranken für häufig auftretende Approximationsausdrücke. ZAMM 69, pp  $T44-T47$ , 1989.
- [18] Kramer, W.: Die Berechnung von Standardfunktionen in Rechenanlagen. In Chatterji, S. D., Kulisch, U., Laugwitz, D., Liedl, R., Purkert, W. (Eds.): *Jahrbuch Überblicke* Mathematik 1992, Vieweg, Braunschweig, 1992.
- [19] Krämer, W.: Multiple-Precision Computations with Result Verification, in: Scientific Computing with Automatic Result Verification, Adams, E., Kulisch, U.(editors), Academic Press, pp. 311-343, 1992.
- [20] Krämer, W.: Semimorphic Function Evaluation. Talk given at the IMACS/GAMMM International Symposium SCAN93, Wien, 1993.
- $[21]$  Krämer, W.: Mathematische Funktionen in Rechenanlagen Entwurf, Realisierung und Fehlerabschatzungen. Vorlesungsmanuskrip, Universitat Karlsruhe, 1995.
- [22] Markstein, P. W.: Computation of Elementary Functions on the IBM RISC System/6000 Processor . IBM J. Res. Develop., Vol. 34, No. 1, 1990.
- [23] Muller, J.-M.: Towards Exact Rounding of the Elementary Functions. Talk given at the IMACS/GAMMM International Symposium SCAN95, Wuppertal (Germany), 1995.
- [24] Rall, L. B.: Automatic Differentiation: Techniques and Applications. Lecture Notes in Computer Science, No. 120, Springer-Verlag, Berlin, 1981.
- [25] Ratz, D.: Automatische Ergebnisverikation bei globalen Optimierungsproblemen, Dissertation, Universitat Karlsruhe, 1992.
- [26] Tang, P. T. P.: Table-Driven Implementation of the Exponential Function in IEEE Floating-Point Arithmetic. ACM Trans. on Math. Software, Vol. 15, No. 2, pp 144– 157, 1989.
- [27] Tang, P. T. P.: Table-Driven Implementation of the Logarithm Function in IEEE Floating-Point Arithmetic. ACM Trans. on Math. Software, Vol. 16, No. 4, pp 378-400. 1990.
- [28] Ziv, A.: Fast Evaluation of Elementary Mathematical Functions with Correctly Rounded *Last Bit.* ACM Trans. on Math. Software, Vol. 17, No. 3, pp  $410{-}423$ , 1991.

### In dieser Reihe sind bisher die folgenden Arbeiten erschienen:

- 1/1996 Ulrich Kulisch: Memorandum uber Computer, Arithmetik und Numerik.
- 2/1996 Andreas Wiethoff:  $C-XSC = A C++ Class Library for Extended Scientific$ Computing.
- 3/1996 Walter Krämer: Sichere und genaue Abschätzung des Approximationsfehlers bei rationalen Approximationen.
- 4/1996 Dietmar Ratz: An Optimized Interval Slope Arithmetic and its Application.
- 5/1996 Dietmar Ratz: Inclusion Isotone Extended Interval Arithmetic.
- 1/1997 Astrid Goos, Dietmar Ratz: Praktische Realisierung und Test eines Veri fikationsverfahrens zur Lösung globaler Optimierungsprobleme mit Ungleichungsnebenbedingungen.
- $2/1997$  Stefan Herbort, Dietmar Ratz: Improving the Efficiency of a Nonlinear-System-Solver Using a Componentwise Newton Method.
- **3/1997** Ulrich Kulisch: Die fünfte Gleitkommaoperation für top-performance Computer | oder | Akkumulation von Gleitkommazahlen und -produkten in Festkommaarithmetik.
- 4/1997 Ulrich Kulisch: The Fifth Floating-Point Operation for Top-Performance  $Computers - or -Accumulation of Floating-Point Numbers and Products$ in Fixed-Point Arithmetic.
- 5/1997 Walter Krämer: Eine Fehlerfaktorarithmetik für zuverlässige a priori Fehlerabschatzungen.